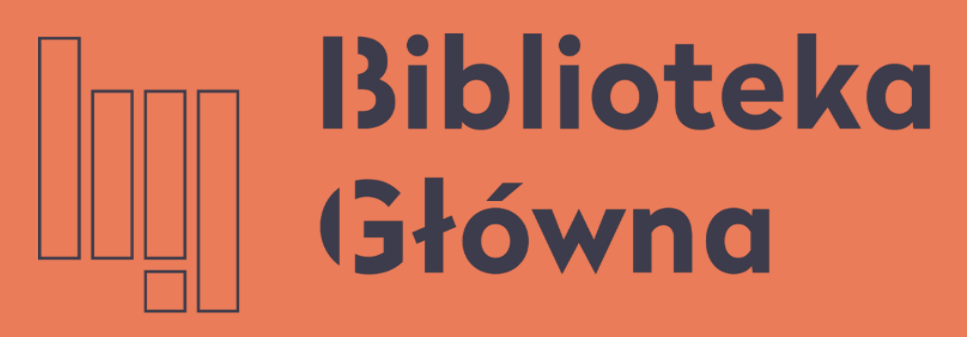

POLITECHNIKA WARSZAWSKA

## Generowanie Zestawienia osiągnieć naukowych do oceny okresowej

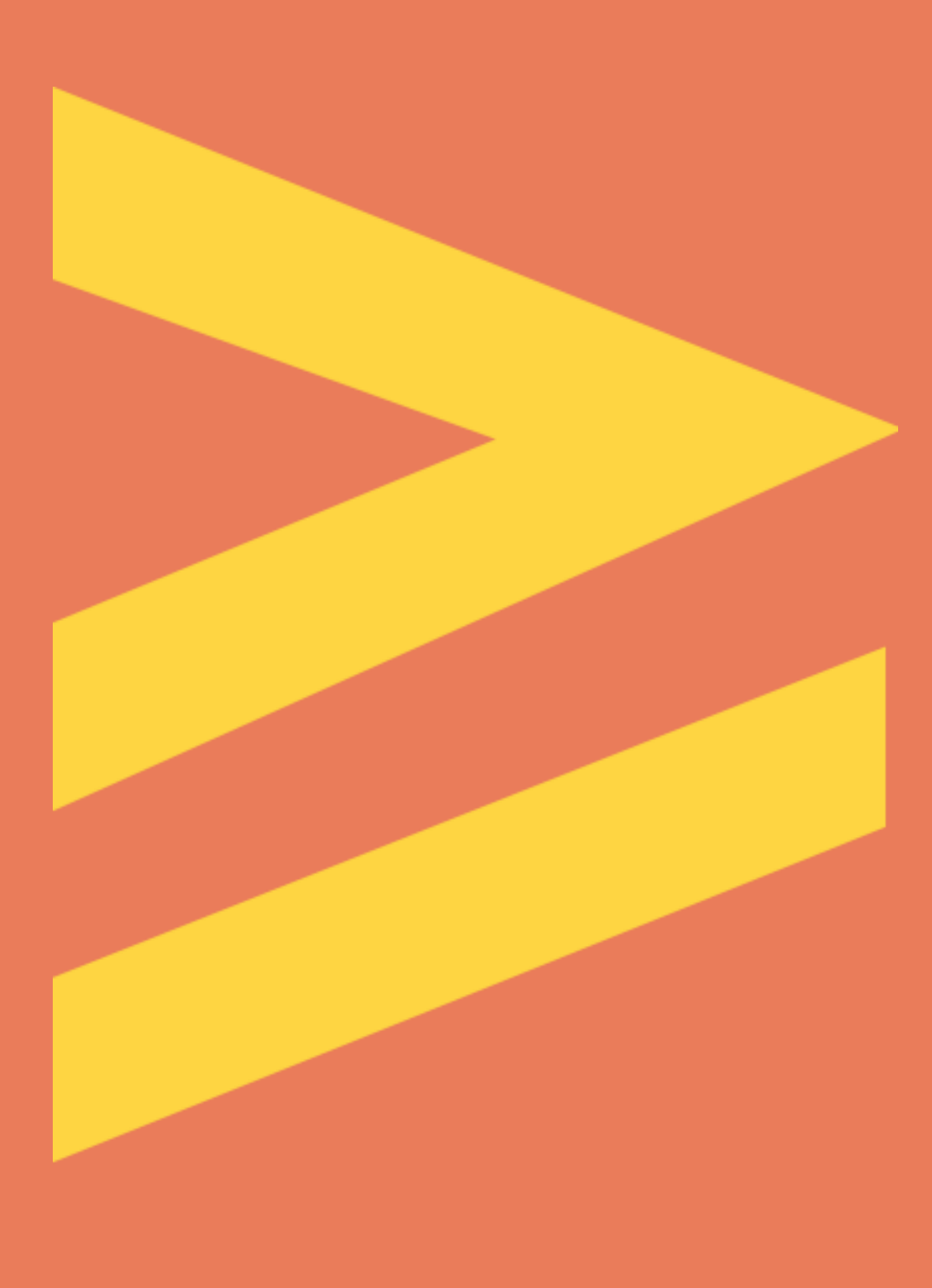

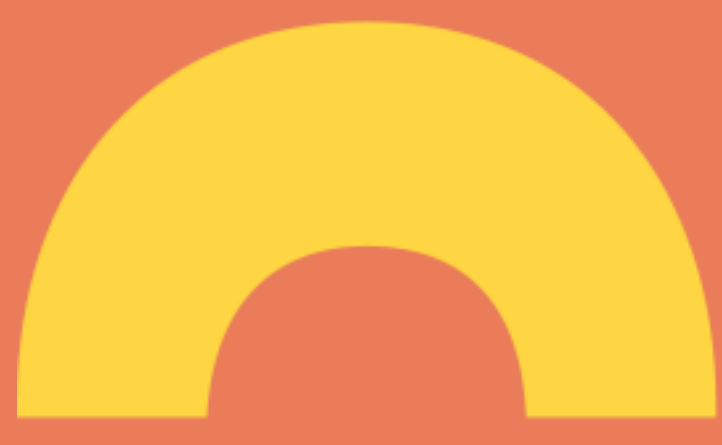

## **Logowanie do Bazy Wiedzy PW**

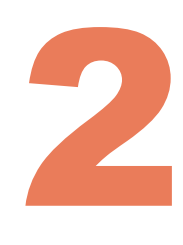

4590

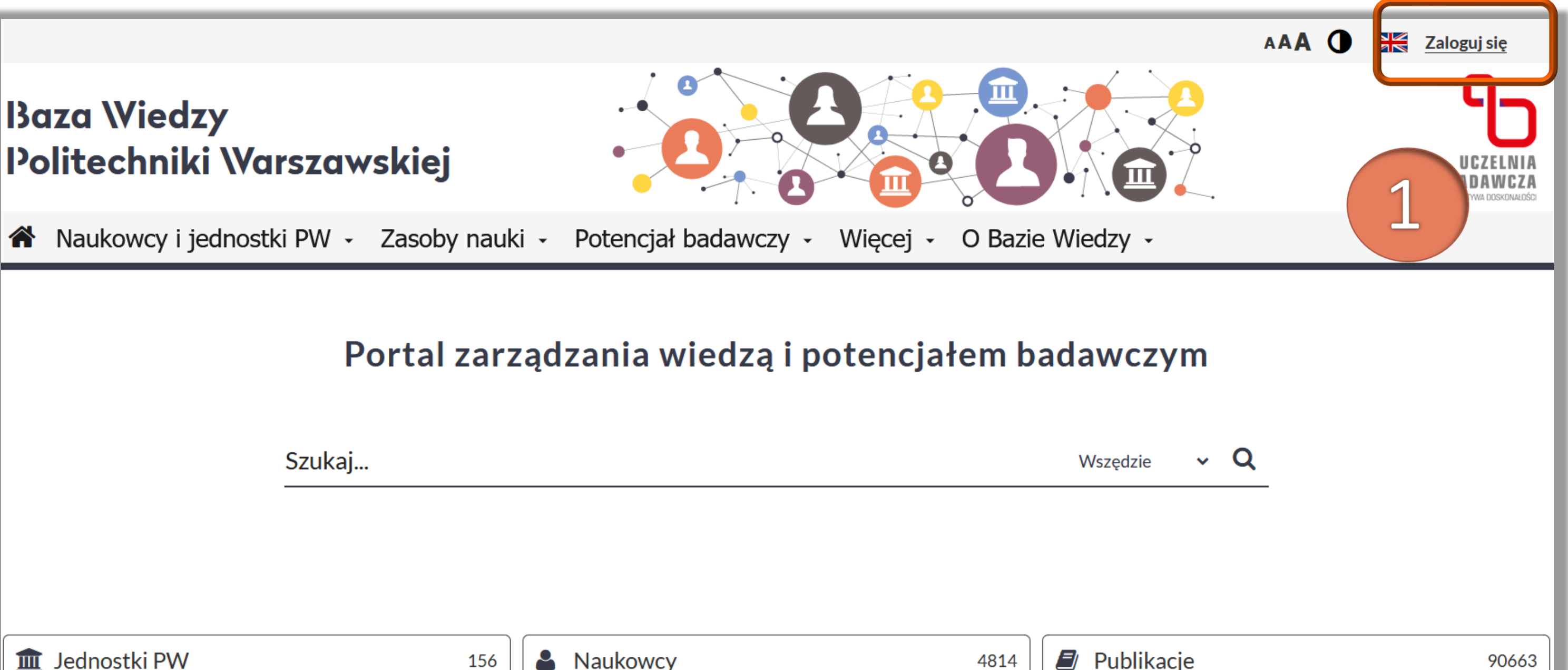

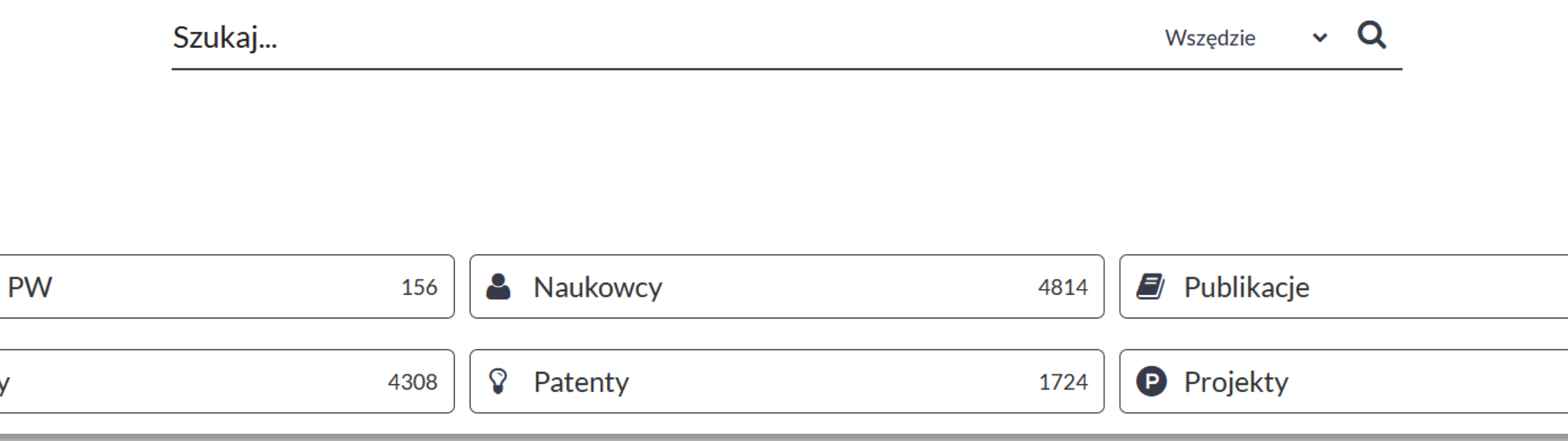

- 1. Wejdź na stronę [Biblioteki](http://www.bg.pw.edu.pl/) Głównej PW, przejdź do zakładki Baza [Wiedzy](http://repo.bg.pw.edu.pl/index.php/pl/) PW, a następnie zaloguj się wprowadzając dane :
	- **Identyfikator** pracowniczy adres e -mail (jeżeli został podany w USOS) bądź numer PESEL
	- **Hasło** identyczne jak to używane podczas logowania do systemu USOSWeb

Osoby, które nie mają konta w USOSWeb powinny zgłosić się do dziekanatu na swoim wydziale

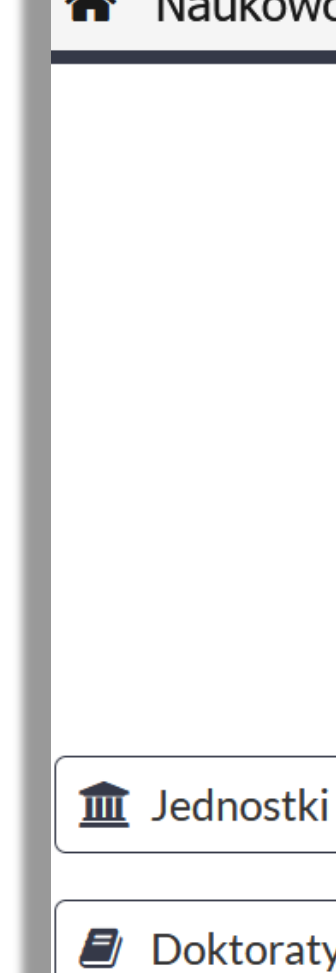

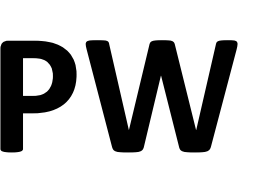

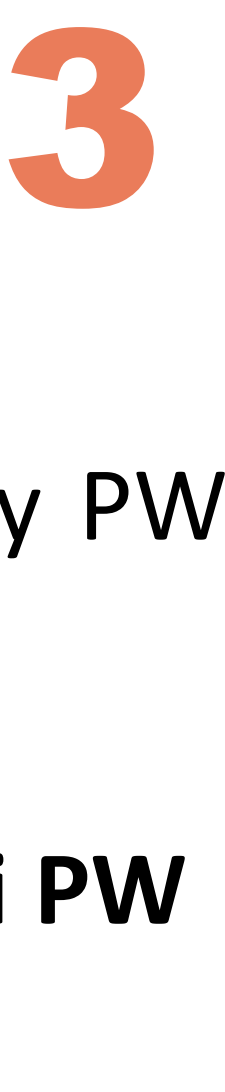

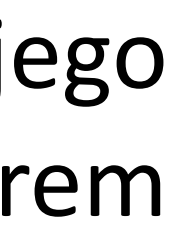

## **Wyszukiwanie profilu autora w Bazie Wiedzy**

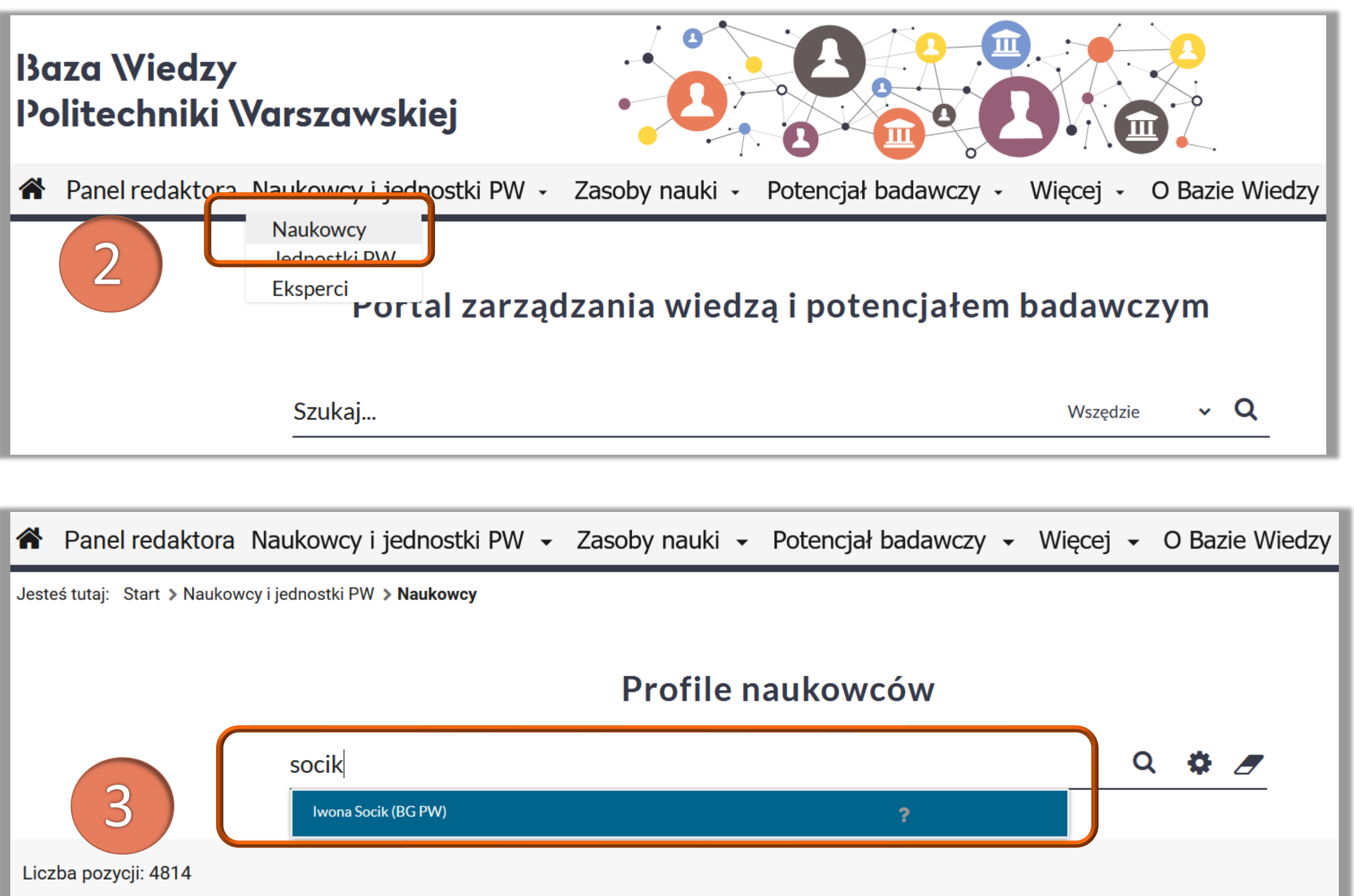

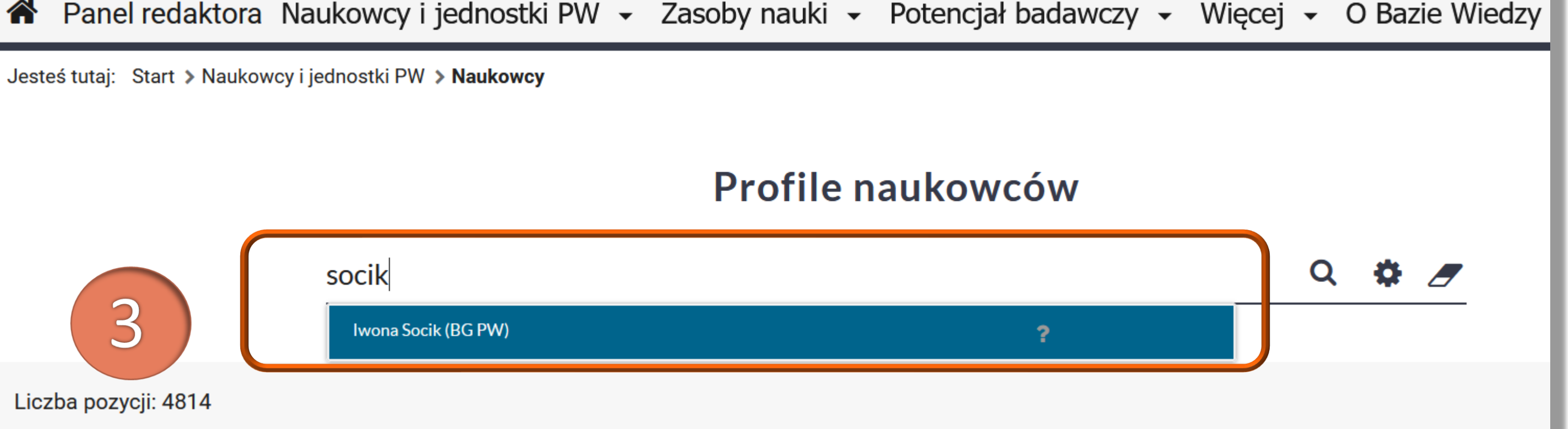

### Politechnika Warszawska

3. W okienku wyszukiwania wpisz swoje nazwisko i imię, a następnie wybierz właściwą pozycję z listy rozwijanej

Jeżeli nie możesz znaleźć swojego profilu skontaktuj się z redaktorem wydziałowym

Po zalogowaniu się do Bazy Wiedzy PW należy odnaleźć swój profil

2. Z zakładki **Naukowcy i jednostki PW**  wybierz **Naukowcy**

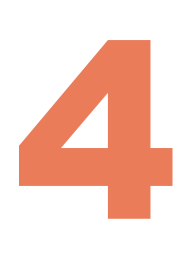

kustosz / Kierownik Oddziału Informacji Naukowej i Analiz Bibliometrycznych

ewaluacja biblioteki e-learning methods public health experimental psyc... ocena funkcjonowania badania użytkowników

biblioteki szkół ... biomedical engine... information literacy

i.

### Edytuj Dodaj artykuł w czasopiśmie Dodaj rozdział w książce Dodaj książkę Importuj publikacje Dodaj dane badawcze **Bibliometria\* Identyfikatory** h-index (Cytowania Scopus) https://orcid.org/0000-0001-5777-8727 h-index (Cytowania WoS)  $\bf{0}$ **Sumaryczny IF** 4,438 **Profil Google Scholar Sumaryczny SNIP** 4,6 **Sumaryczny CiteScore**

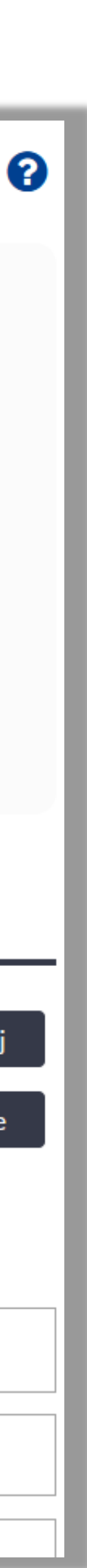

### 4. Kliknij w ikonkę **Raport dorobku**

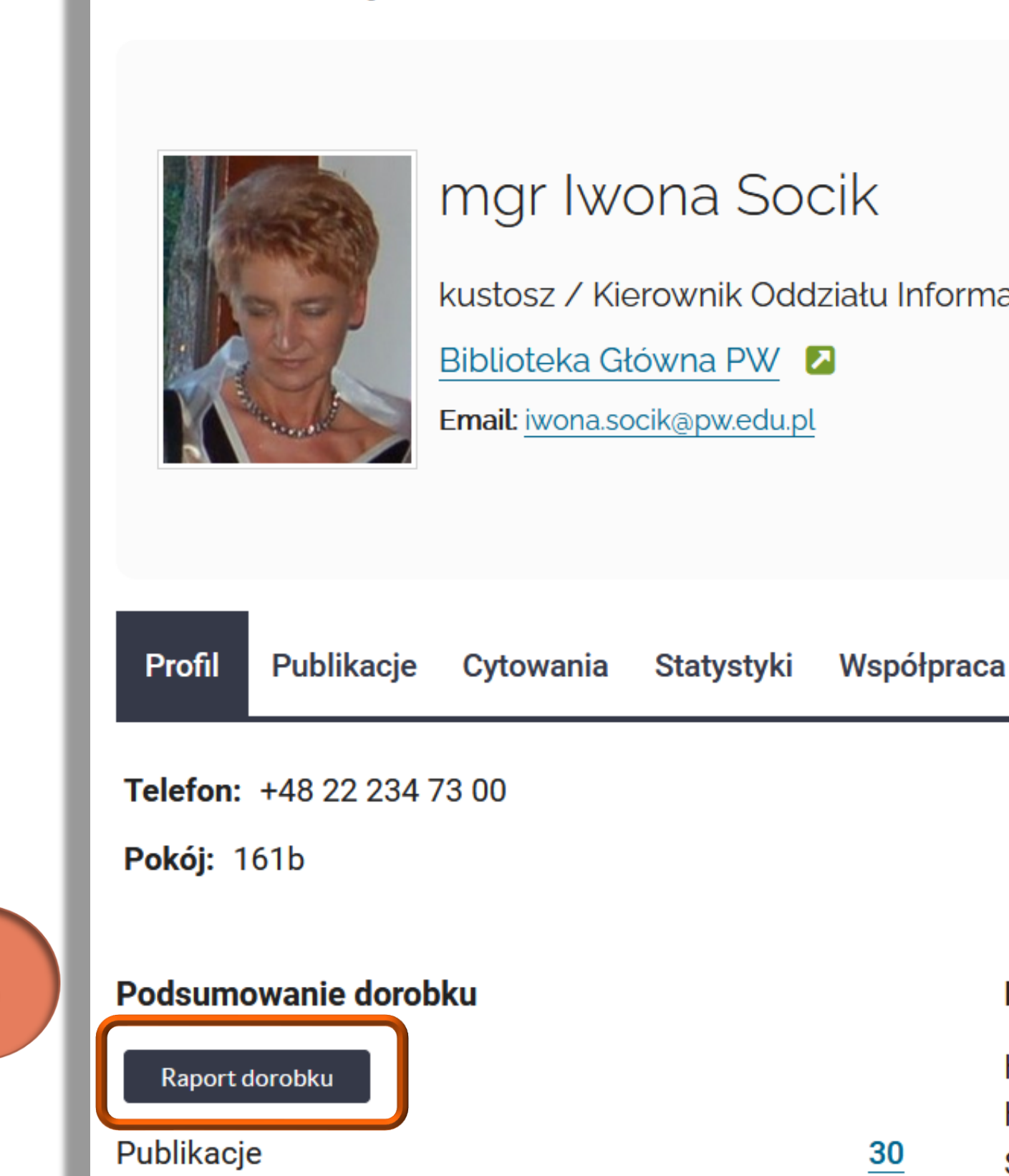

### Politechnika Warszawska

## **Przygotowanie raportu z profilu autora**

Profil osoby

4

## **Wybranie z kreatora raportu** 5

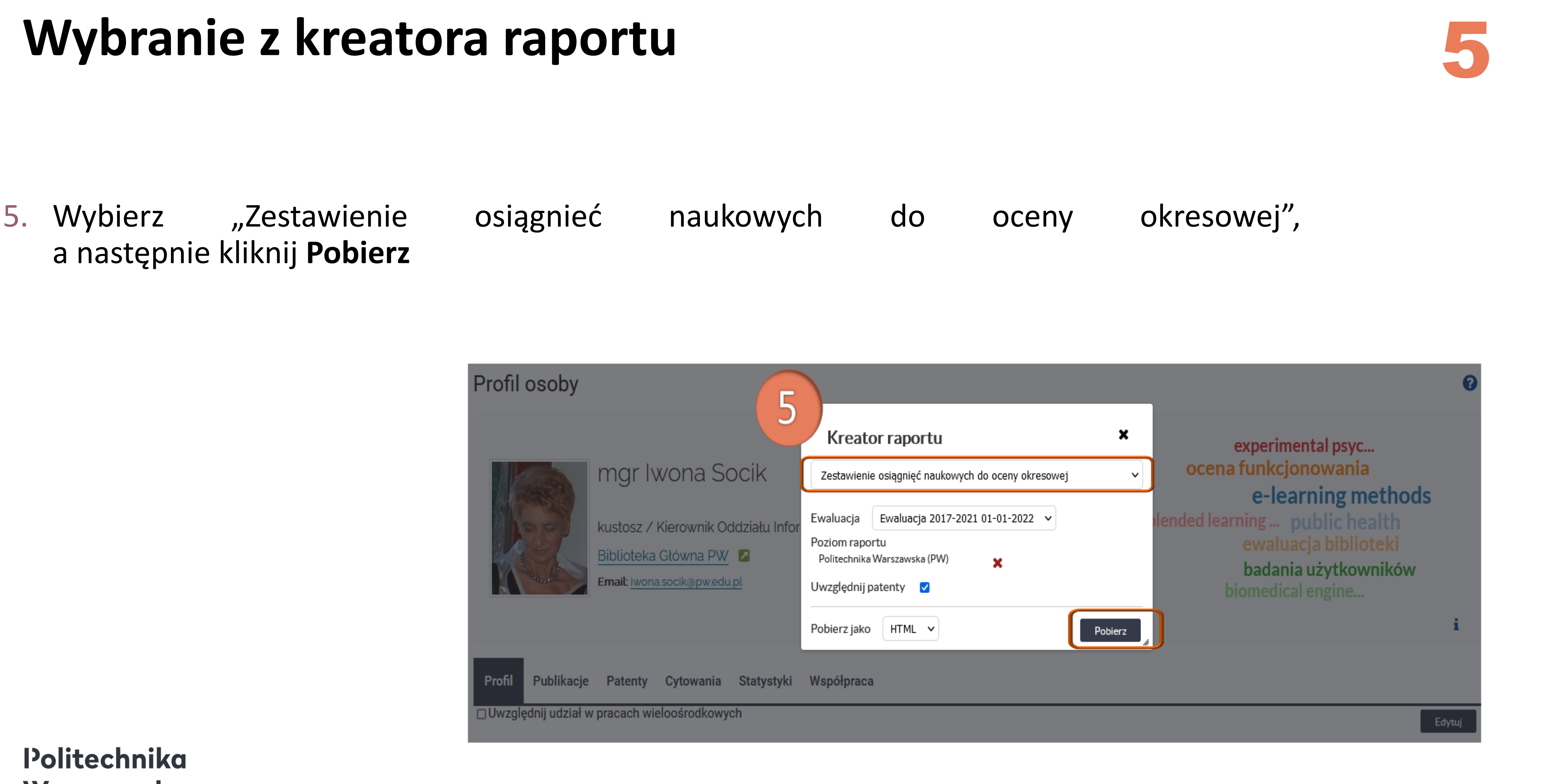

a następnie kliknij **Pobierz**

Profil osoby mgr Iwona Socik kustosz / Kierownik Oddziału Infor Biblioteka Główna PW 2 Email: iwona.socik@pw.edu.pl

Publikacje Patenty Cytowania Statystyki Współpraca Profil □ Uwzględnij udział w pracach wieloośrodkowych

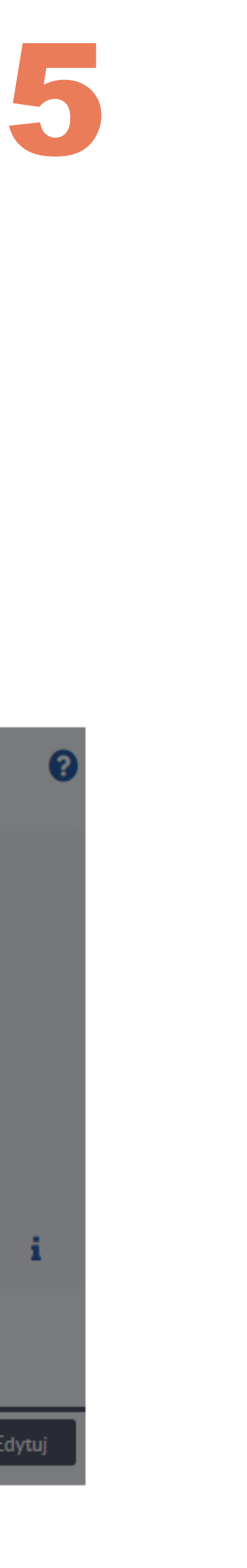

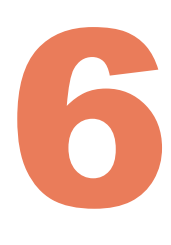

Wykaz wygenerowany z Bazy Wiedzy dnia: 10-09-2021

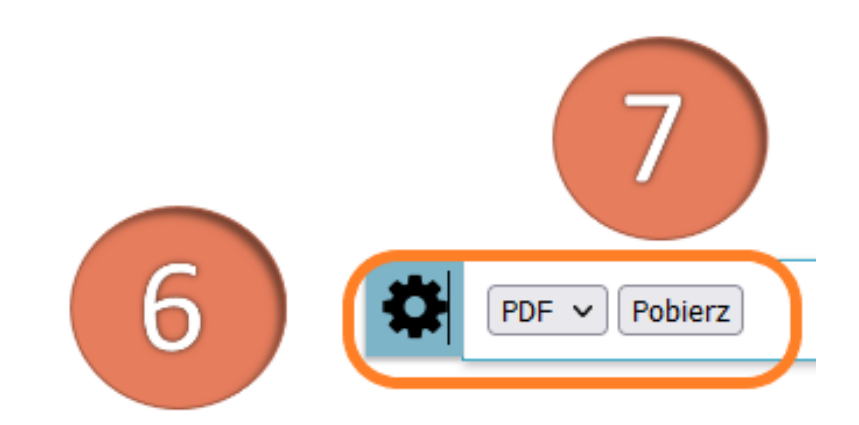

## **Pobranie i zapisanie raportu**

- 6. Kliknij na ikonę znajdującą się z prawej strony raportu
- 7. Kliknij **Pobierz**

### Zestawienie osiągnięć naukowych do oceny okresowej

### mgr Iwona Socik

Biblioteka Główna PW Politechnika Warszawska ORCID: 0000-0001-5777-8727

### Legenda

Pc - Całkowita wartość punktowa Pu - Wartość punktowa udziału U - Udział jednostkowy Lata od 2017 do 2021 Punktacja ujednolicona za lata 2017-2021 przygotowana na podstawie wykazów sporządzonych zgodnie z przepisami wydanymi na podstawie art. 267 ust. 2 pkt 2 ustawy

### A. Publikacje

I. Publikacje do wykazania na potrzeby ewaluacji z zatwierdzonymi dyscyplinami:

psychologia [5.11]

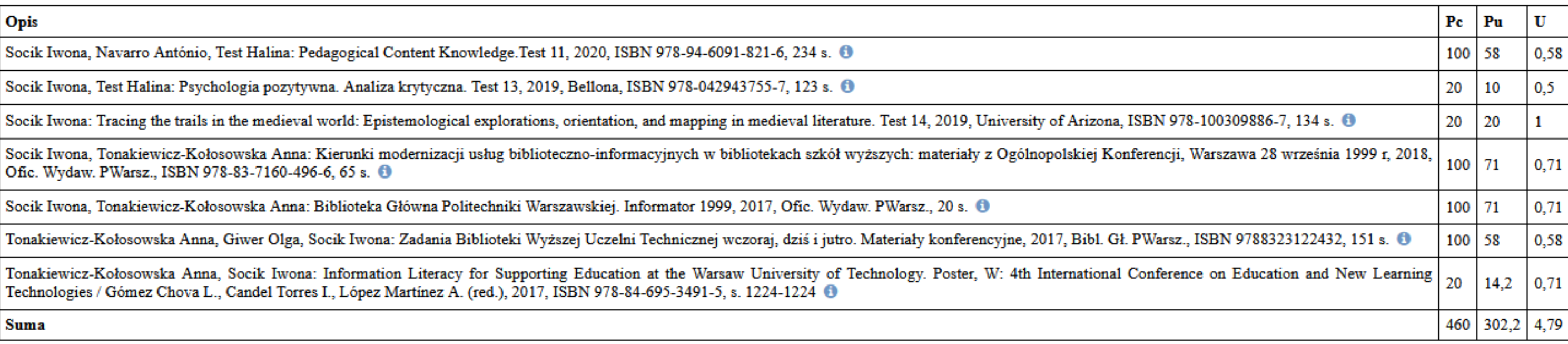

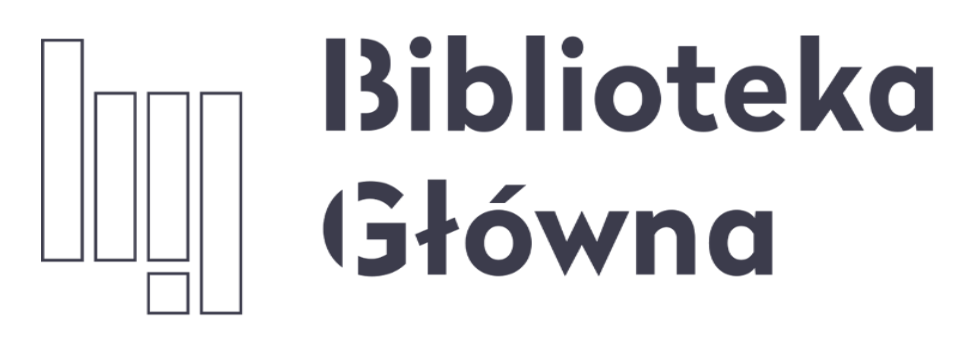

POLITECHNIKA WARSZAWSKA

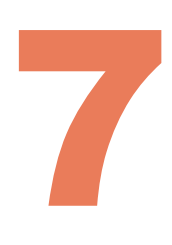

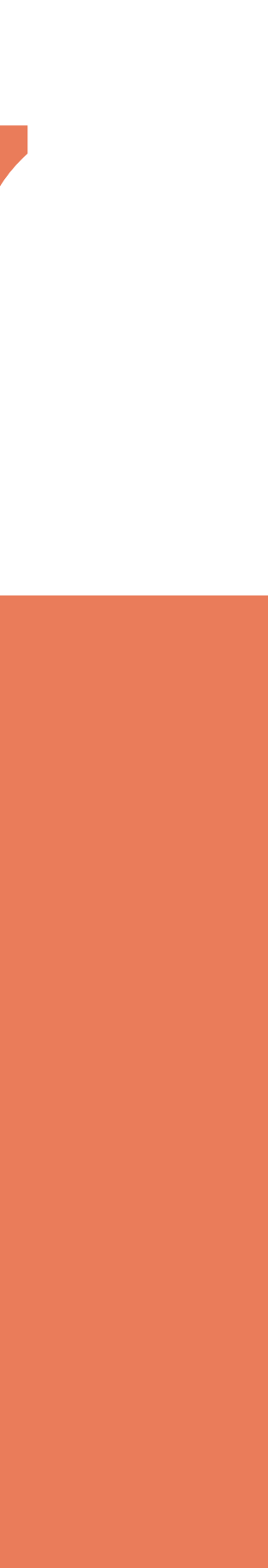

# Jeśli masz pytania skontaktuj się z nami **[repozytorium.bg@pw.edu.pl](mailto:repozytorium.bg@pw.edu.pl) tel. 234 60 74 (pon.-pt. 8:00-15:30)**